### Adding a Bosco backend to HTCondor-CE

Dr. Derek Weitzel University of Nebraska - Lincoln

### Motivation

- Sites want an easy on-ramp to the OSG but the OSG full-stack can be daunting!
- However, most sites:
	- Can allow SSH pubkey-based auth.
	- Can easily add user accounts.
- Idea behind BOSCO: Utilize SSH as a gateway.

### Motivation

- BOSCO has been used for awhile by the OSG-Connect team. However,
	- Operational effort for this team effort spent here means they can't spend it elsewhere.
	- Accounting information doesn't show up correctly in Gratia.
	- Results in a slightly different pilot environment.

# Our Proposal

- Create a new backend to the standard HTCondor-CE.
- Glideins submitted to this HTCondor-CE are routed to a remote job submission through Bosco
- Transparent to the users, glideins will come from GlideinWMS factories

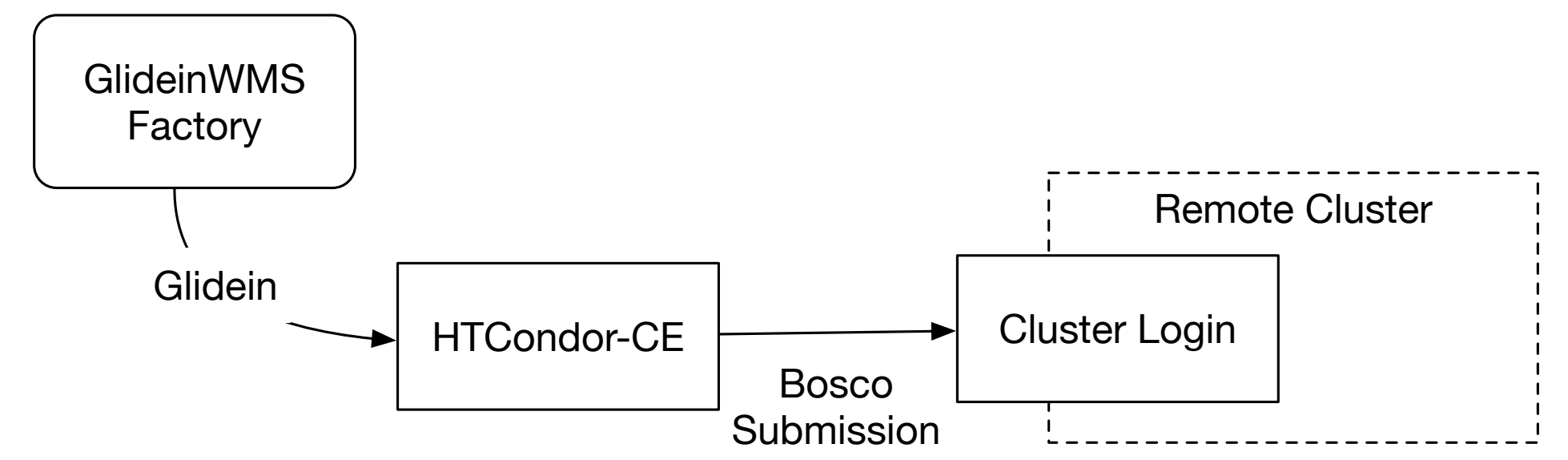

### Installation

- yum install htcondor-ce-bosco
- A simple configuration in osg-configure.
- osg-configure -c will setup Bosco on the CE and the remote cluster.

# Why Bosco?

- Stable and supported by the HTCondor team
- Bosco is quietly being used through the OSG
- For example …

#### How it's currently being done

Last week, AMS began submitting to a local MIT Slurm cluster.

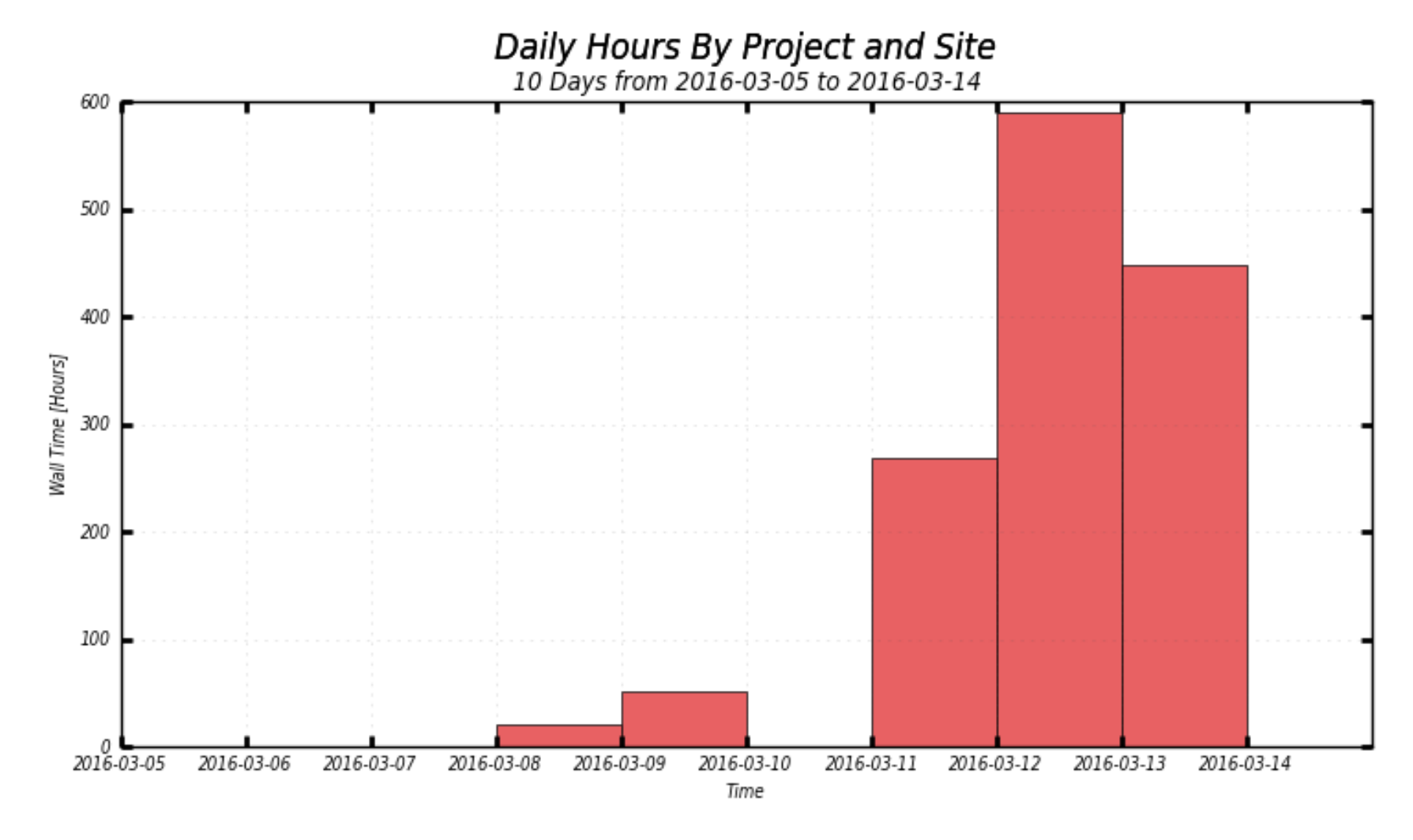

AMS, boj@eofe4.mit.edu/pbs

#### How it's currently being done

• Bosco is being used all of the OSG, and growing!

5,400,000 Hours

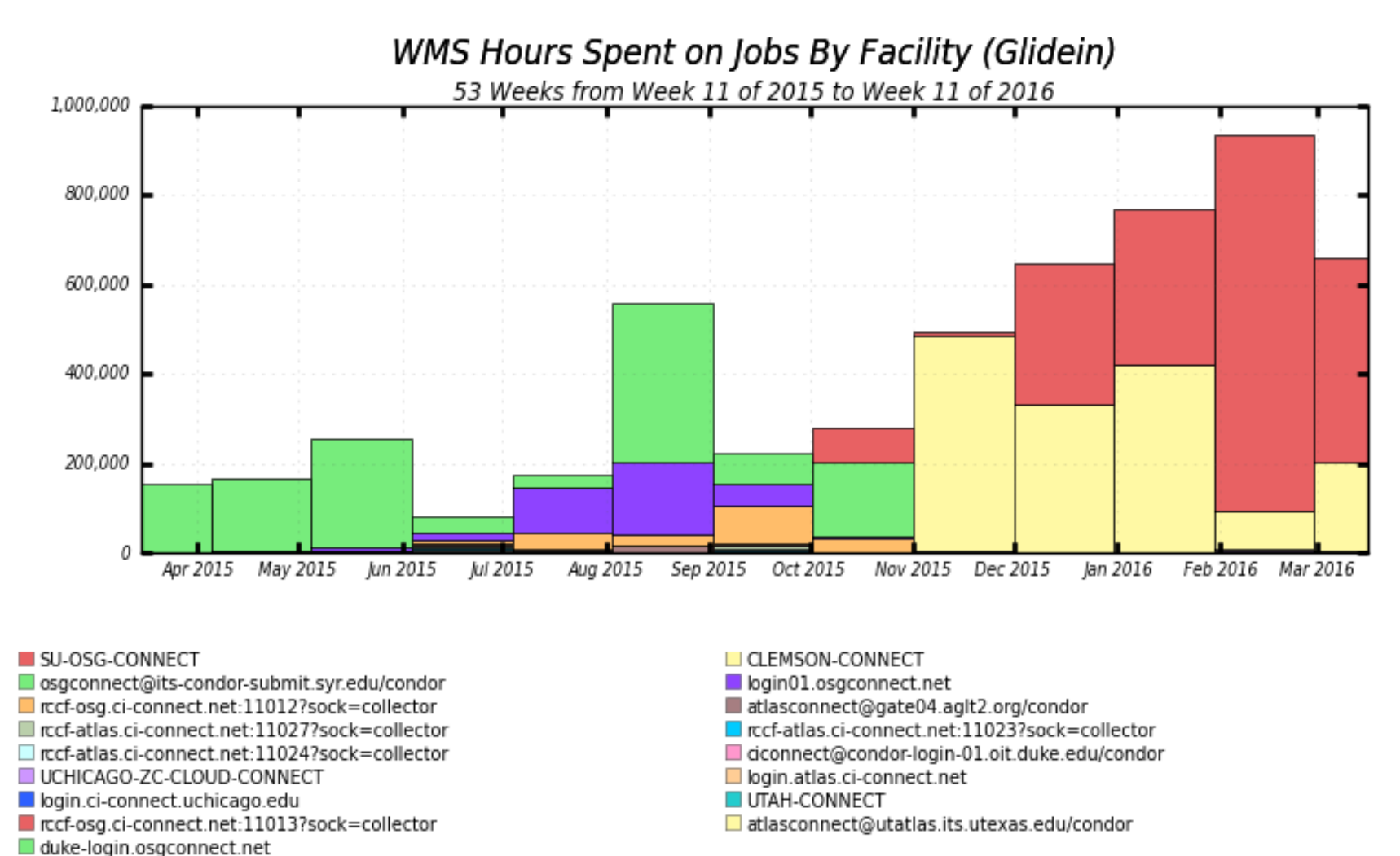

#### Why did they choose Bosco?

- Wanted to see results very quickly.
	- Often required small software tweaks for each site. Convenient to control the end-to-end for quick iterations.
- Fast progress increases interest and buy-in from sites

### HTCondor-CE-Bosco improvements

- Current BOSCO implementations are limited to a single VO submitting to the remote cluster.
- By using an HTCondor-CE-Bosco, multiple VO's can submit to a Bosco instance
- Accounting is the same as any other CE

# HTCondor-CE-Bosco

- The HTCondor-CE-Bosco will enable a faster on-ramp for new clusters.
- It will provide a great first step to entering the OSG.
	- And allow the OSG-Connect team to offload operational costs to GlideinWMS.
- User support can easily create the CE and send jobs to remote HPC clusters
- **• Available later this month**

## New Features of HTCondor-CE

# HTCondor-CE View

- Provides a clear view into what pilots are running
- Installable through a sub package of htcondor-ceview

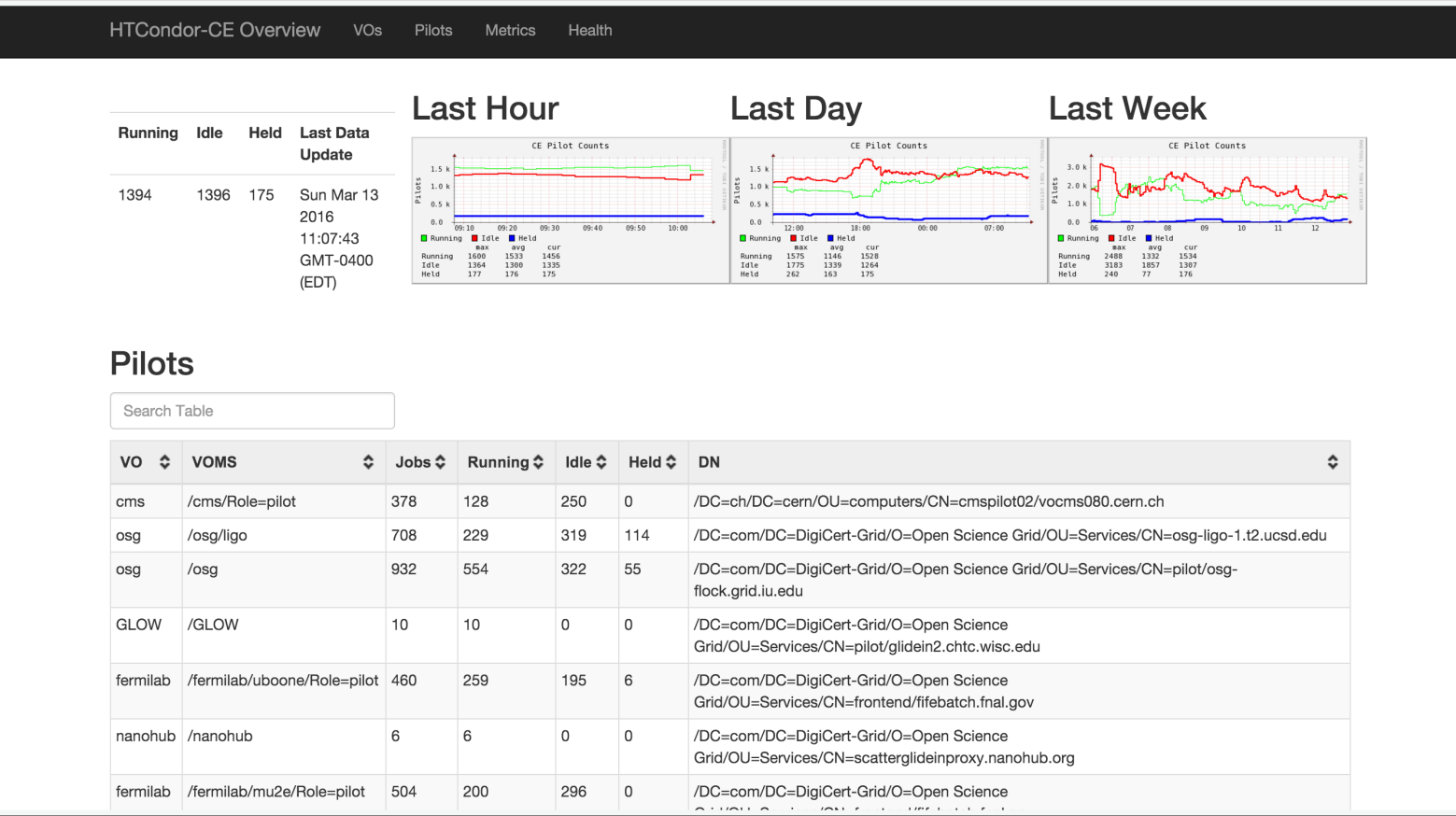

## HTCondor Pilot View

• New condor ce status command output shows the payload information:

[root@red ~]# condor\_ce\_status

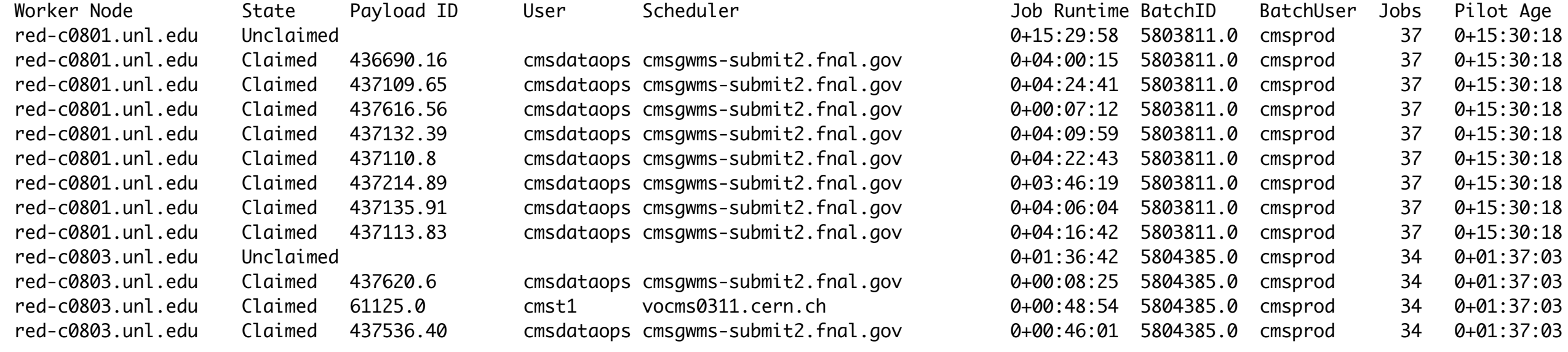

#### Questions?